Intro to Univariate State-Space Models FISH 507 – Applied Time Series Analysis

Eli Holmes

19 Jan 2021

#### Dickey-Fuller test with 'ur.df'

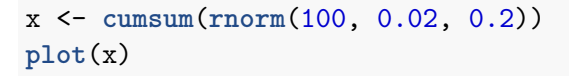

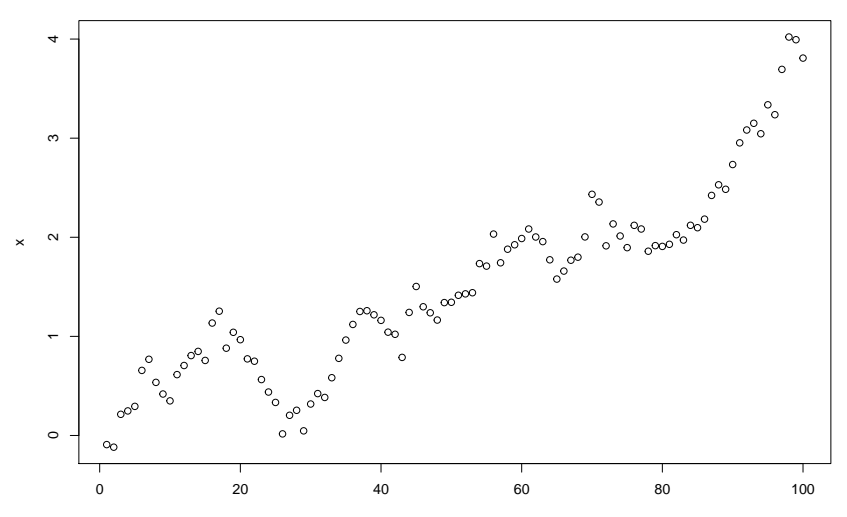

Index

#### Dickey-Fuller stationarity test

$$
x_t = \phi x_{t-1} + \mu + at + e_t
$$

 $x_t - x_{t-1} = \gamma x_{t-1} + \mu + at + e_t$ 

Test is for unit root is whether  $\gamma = 0$ .

- $\triangleright$  Standard linear regression test statistics won't work since the response variable is correlated with our explanatory variable.
- $\triangleright$  ur.df() reports the critical values we want in the summary info or attr(test,"cval").

```
library(urca)
test <- ur.df(x, type="trend", lags=0)
summary(test)
```
Value of test-statistic is: -3.1375 4.6773 4.9583

Critical values for test statistics: 1pct 5pct 10pct tau3 -4.04 -3.45 -3.15 phi2 6.50 4.88 4.16 phi3 8.73 6.49 5.47

#### **attr**(test, "teststat")

## tau3 phi2 phi3 ## statistic -1.936144 2.970519 2.110123

```
attr(test,"cval")
```
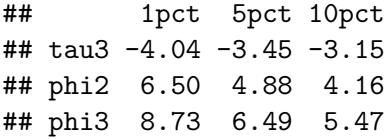

The tau3 is the one we want. This is the test that  $\gamma = 0$  which would mean that  $\phi = 0$  (random walk).

$$
x_t = \phi x_{t-1} + \mu + at + e_t
$$

$$
x_t - x_{t-1} = \gamma x_{t-1} + \mu + at + e_t
$$

The hypotheses reported in the output are

- **F** tau (or tau2 or tau3):  $\gamma = 0$
- **If** phi reported values: are for the tests that  $\gamma = 0$  and/or the other parameters a and *µ* are also 0.

Since we are focused on the random walk (non-stationary) test, we focus on the tau (or tau2 or tau3) statistics and critical values

#### Univariate state-space models

Autoregressive state-space models fit a random walk AR(1) through the data. The variability in the data contains both process and non-process (observation) variability.

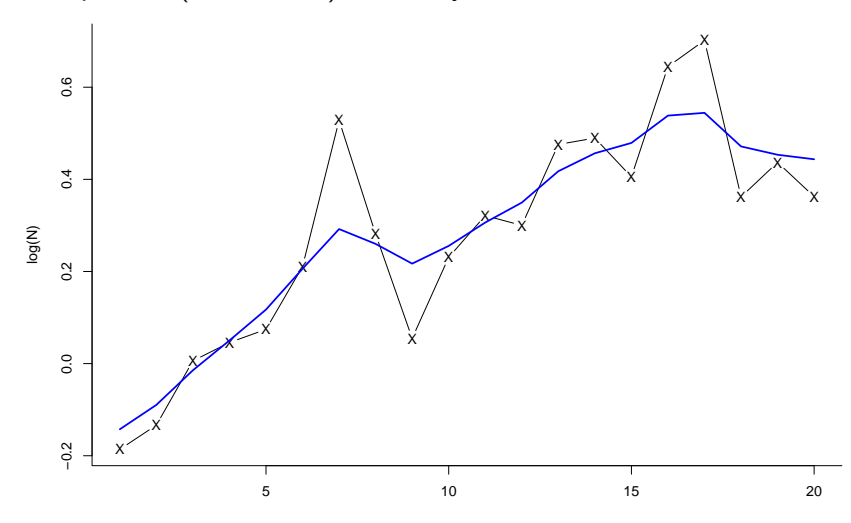

### PVA example

One use of univariate state-space models is "count-based" population viability analysis (chap 7 HWS2014)

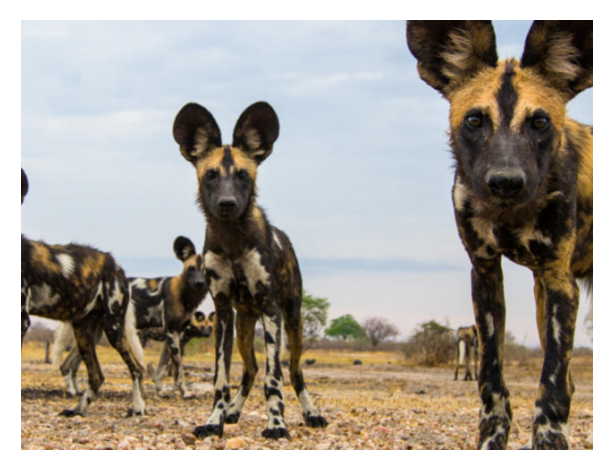

Imagine you were tasked with estimating the probability of the population going extinct  $(N=1)$  within certain time frames (10, 20, years).

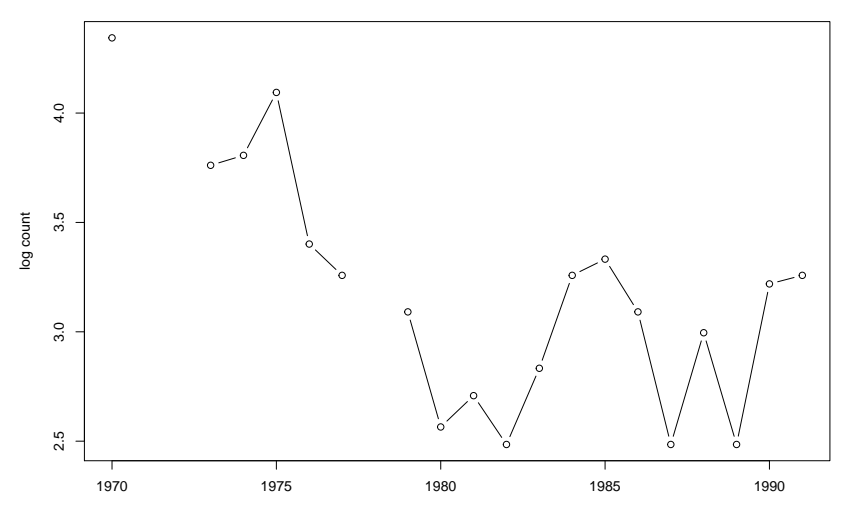

## How might we approach our forecast?

- $\blacktriangleright$  Fit a model
- $\blacktriangleright$  Simulate with that model many times
- ▶ Count how often the simulation hit  $N=1$  (log $N=0$ )

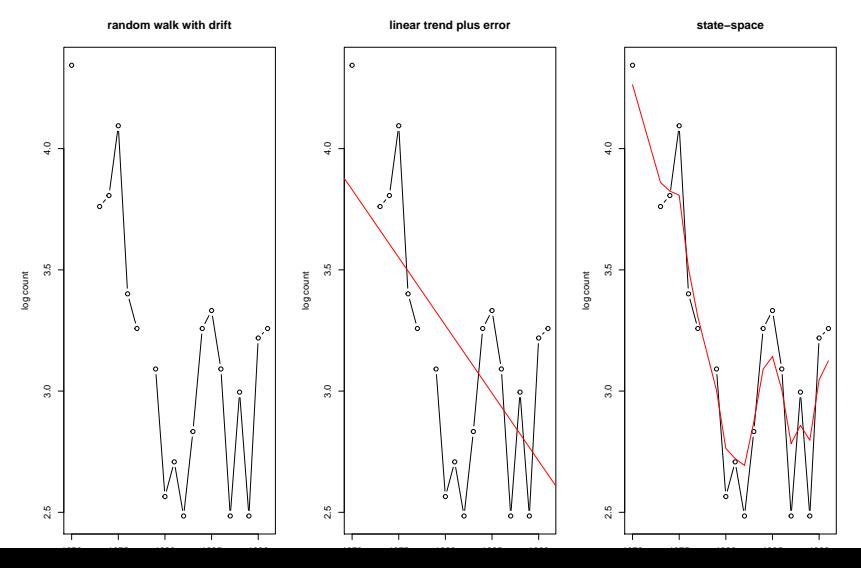

# How you model your data has a large impact on your forecasts

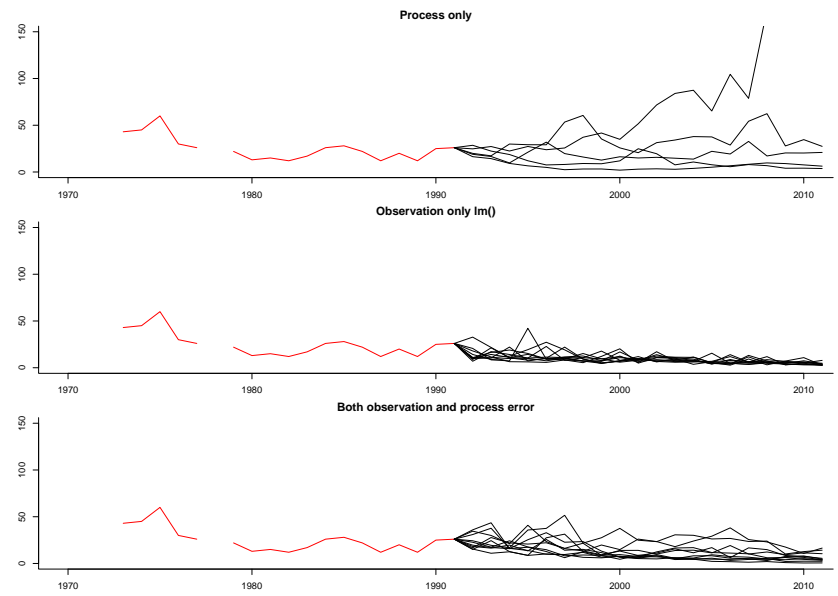

## Stochastic level models

Flat level

 $x = u$  $y_t = x + v_t$ 

Linear level

 $x_t = u + c \times t$  $y_t = x_t + v_t$ 

Stochastic level

$$
x_t = x_{t-1} + u + w_t
$$

$$
y_t = x_t + v_t
$$

#### Nile River example

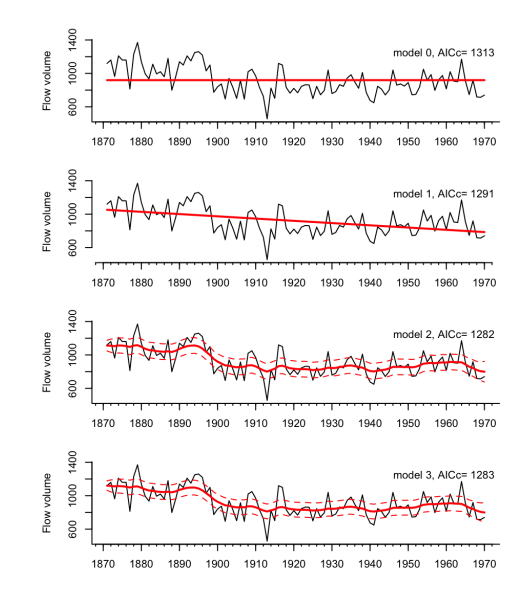

## Kalman filter and smoother

The **Kalman filter** is an algorithm for computing the expected value of the  $x_t$  conditioned on the data up to  $t-1$  and t and the model parameters.

$$
x_t = bx_{t-1} + u + w_t, \ \ w_t \sim N(0, q)
$$

$$
y_t = zx_t + a + v_t, v_t \sim N(0, r)
$$

The **Kalman smoother** computes the expected value of the  $x_t$ conditioned on all the data.

#### **Diagnostics**

#### **Innovations residuals** =

data at time t minus model predictions given data up to  $t - 1$ 

$$
\hat{y_t} = E[Y_t | y_{t-1}]
$$

residuals(fit)

Standard diagnostics

- $\triangleright$  ACF
- $\blacktriangleright$  Normality

We will be using the MARSS package to fit univariate and multivariate state-space models.

$$
\mathbf{x}_t = \mathbf{B} \mathbf{x}_{t-1} + \mathbf{U} + \mathbf{w}_t, \ \mathbf{w}_t \sim \text{MVN}(0, \mathbf{Q})
$$

$$
\mathbf{y}_t = \mathbf{Z} \mathbf{x}_t + \mathbf{A} + \mathbf{v}_t, \ \mathbf{v}_t \sim \text{MVN}(0, \mathbf{R})
$$

The main function is MARSS():

fit <- MARSS(data, model=list())

data are a univariate vector, univariate ts or a matrix with time going along the columns.

model list is a list with the structure of all the parameters.

#### Univariate example

$$
x_t = x_{t-1} + u + w_t, \quad w_t \sim N(0, q)
$$

$$
y_t = x_t + v_t, \quad v_t \sim N(0, r)
$$

Write where everything bold is a matrix.

$$
x_t = \mathbf{B}x_{t-1} + \mathbf{U} + w_t, \ \ w_t \sim MVN(0, \mathbf{Q})
$$

$$
y_t = \mathbf{Z}x_t + \mathbf{A} + v_t, \ \ v_t \sim MVN(0, \mathbf{R})
$$

mod.list <- list( B = matrix(1), U = matrix("u"), Q = matrix("q"), Z = matrix(1), A = matrix(0), R = matrix("r"), x0 = matrix("x0"), tinitx = 0 )

#### Let's see some examples